Oracle Oracle PDF

## https://www.100test.com/kao\_ti2020/561/2021\_2022\_Oracle\_E6\_80  $\_$ A7 $\_$ E8 $\_c102\_561785$ .htm  $~\qquad$  oracle dba

, we can consider  $\alpha$  belect that  $\alpha$ 

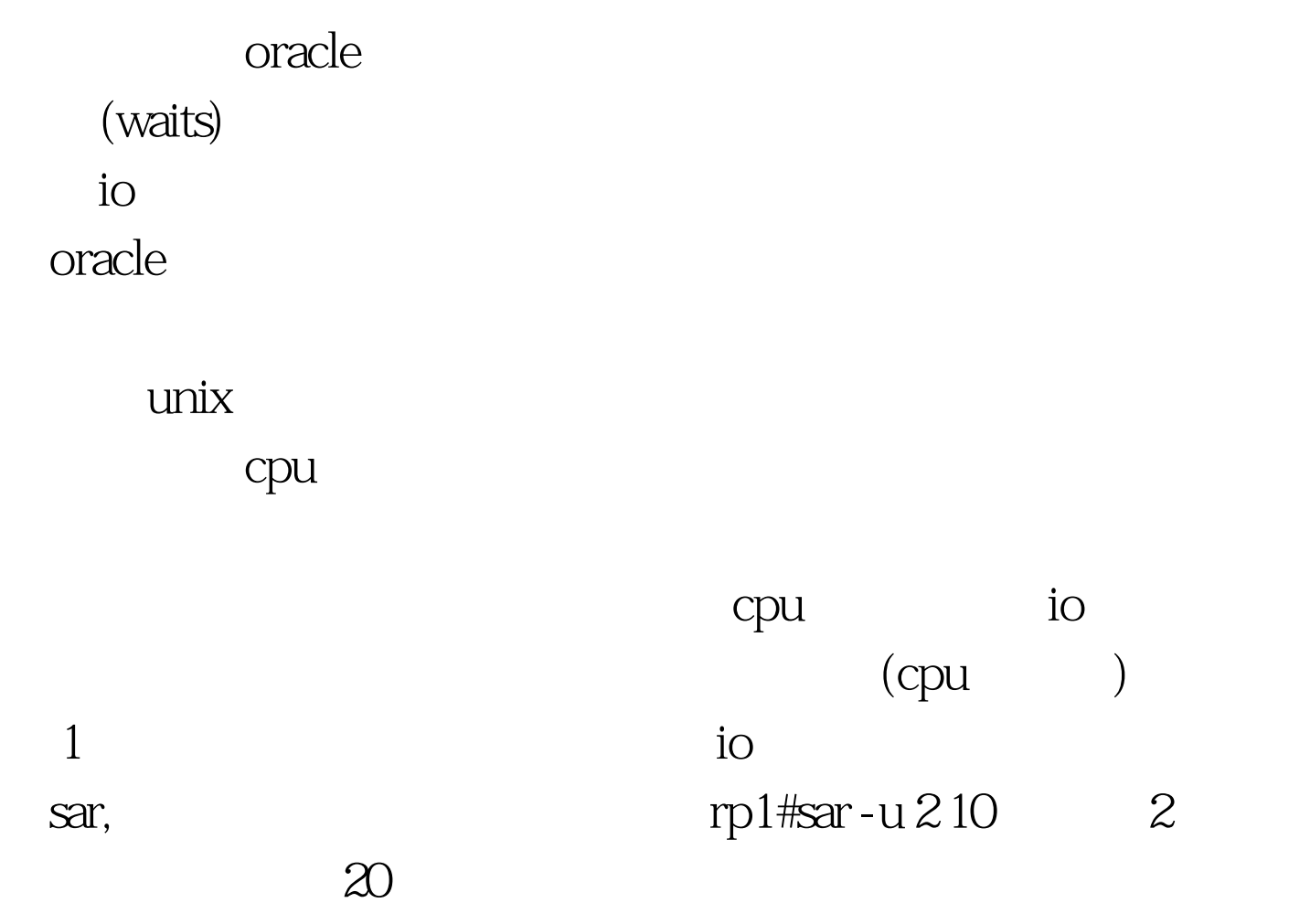

hp-ux hpn2 b.11.00 u 9000/800 08/05/03 18:26:32 %usr %sys %wio %idle 18:26:34 80 9 12 0 18:26:36 78 11 11 0 18:26:38 78 9 13 1 18:26:40 81 10 9 1 18:26:42 75 10 14 0 18:26:44 76 8 15 0 18:26:46 80 9 10 1 18:26:48 78 11 11 0 18:26:50 79 10 10 0 18:26:52 81 10 9 0 average 79 10 11 0  $\%$ usr cpu  $\%$ sys $\%$  io $\%$ idle  $\underline{\text{wio}}$   $35\%$ io cpu io 的完成。idle很小说明系统cpu很忙。像这个示例,可以看 wio 11 io idle , the cput of the contract of the contract of the ion of the contract of the ion of the ion of the ion of the ion of the ion of the ion of the ion of the ion of the ion of the ion of the ion of the ion of the ion of the io  $\frac{1}{2}$  hp-ux oracle the sql  $\alpha$  oracle  $\alpha$ 2 vmstat, hp-unix glance,aix topas, wmstat pi memory free glance, topas  $80\%$  $\alpha$  and  $\alpha$  oracle  $\alpha$  $1/2$ ,  $40%$  $m$ ts a 3 oracle session hp-unix glance,top ibm aix topas  $p<sub>S</sub>$ 

的sql语句发现这个pid正在执行哪个sql,这个sql最好在pl/sql developer,toad , gt. spid spid Oselect a.username, a.machine, a.program, a.sid, a.serial#, a.status, c.piece, c.sql\_text from v\$session a, v\$process b, v\$sqltext c where b.spid= and b.addr=a.paddr and a.sql\_address=c.address() order by c.piece  $sql$ 

onto the sqlue sqlue sqlue sqlue sqlue sqlue sqlue sqlue sqlue sqlue sqlue sqlue sqlue sqlue sqlue sqlue sqlue sqlue sqlue sqlue sqlue sqlue sqlue sqlue sqlue sqlue sqlue sqlue sqlue sqlue sqlue sqlue square sqlue square s , and the contract of the contract of the contract of the contract of the contract of the contract of the contract of the contract of the contract of the contract of the contract of the contract of the contract of the cont , oracle in or Oselect col1,col2,col3 from table1 a where a.col1 not in (0select col1 from table2) Oselect col1, col2, col3 from table1 a where not exists (0select 'x' from  $table2b$  where  $a$  col $1=b$ , col $1)$   $100Test$ www.100test.com